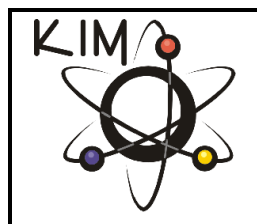

# **Instrukcja obsługi linijki koincydencyjnej do pomiaru odległości między prążkami dyfrakcyjnymi**

Lublin  $-2016r$ .

#### **1. Wstęp**

 Wiele zastosowań dyfrakcji promieni rentgenowskich wymaga dokładnej znajomości stałych sieciowych badanego materiału. W głównej mierze zastosowania te dotyczą:

- a) roztworów stałych, których skład może być określony z pomiaru stałych sieciowych,
- b) współczynników rozszerzalności cieplnej, które mogą być określone przez obliczenie stałych sieciowych w funkcji temperatury,
- c) naprężeń własnych elementów konstrukcyjnych.

Ponieważ zmiany koncentracji roztworu, współczynniki rozszerzalności cieplnej, naprężenia, itp. wywołują małe zmiany stałych sieciowych, należy pomiary związane z ich obliczaniem przeprowadzić z zachowaniem warunków największej dokładności.

 Przedmiotem pomiarów są debejogramy, a wielkością mierzoną na nich, odległości odpowiadających sobie linii dyfrakcyjnych. Jednym z przyrządów służących do pomiaru odległości na rentgenogramach jest linijka koincydencyjna – przyrząd o prostej obsłudze i dużej dokładności

 Pomiary nieuzbrojonym okiem można wykonać tym przyrządem z dokładnością do ± 0,02 mm. Stosując natomiast lupę o powiększeniu 3÷5 krotnym można uzyskać dokładność ± 0,01 mm.

 Tak wysoką dokładność możemy uzyskać dzięki właściwości oka, pozwalającej na dokładne ustawienie podziałek skali pomiarowej względem linii zaczernienia rentgenogramu (koincydencja). Dlatego linijka koincydencyjna może w wielu przypadkach zastąpić drogi komparator.

# **2. Budowa linijki koincydencyjnej**

Linijka koincydencyjna przedstawiona na rys.1 składa się z czterech głównych elementów:

- *metalowej ramki (1)*
- *płytki mierniczej (2) z podziałką milimetrową 0 200 mm*
- *śruby ustawczej (3)*
- *czujnika zegarowego (4) z podziałką tarczową 0 100 działek, wskazującego ułamki milimetra z dokładnością do 0,01 mm*

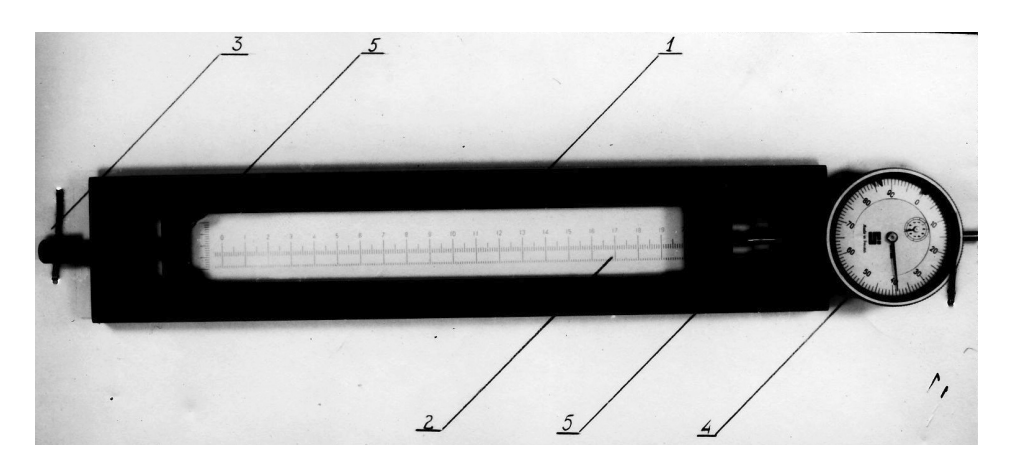

Rys.1. Linijka koincydencyjna

Płytka (2) posiada dwie skale poziome. Górną odczytową, opisaną co 10 mm i dolną pomiarową, sprzężoną z górną podziałką. Płytka (2) zamocowana jest w ruchomych uchwytach (5) metalowej ramki (1), w której można ją przesuwać w kierunku wzdłużnym za pomocą drobnozwojowej śruby ustawczej (3). Po przeciwnej stronie wmontowany jest czujnik zegarowy (4), który wskazuje wielkości przesuwu płytki. Jeden obrót wskazówki czujnika o 360° jest równoważny przesuwowi płytki o 1 mm.

Na dolnej powierzchni ramki znajdują się gumowe podkładki uniemożliwiające podczas pomiaru przesunięcie rentenogramu względem ramki linijki koincydencyjnej.

# **3. Sposób pomiaru**

Wstępną czynnością przed pomiarem jest opisanie linii dyfrakcyjnych na rentgenogramie. Pomiar zaś, polega na zmierzeniu odległości poszczególnych par refleksów po ich linii środkowej. Istnieją dwa rodzaje pomiarów:

- a) pomiar zwykły, bez specjalnego wyznaczania równika dyfraktogramu
- b) pomiar precyzyjny z dokładnym wyznaczaniem równika dyfraktogramu.

## *3.1. Pomiar zwykły*

Można go wykonać według dwóch wariantów:

- a) metodą pojedynczych pomiarów odległości miedzy parą prążków
- b) metodą ogólną od przypadkowo ustalonej bazy

# *3.1.1. Wariant A*

Dla przeprowadzenia pomiaru zwykłego należy:

- − położyć rozprostowany rentgenogram na podświetlonej poziomej płycie negatoskopu lub podświetlonej matowej płycie szklanej,
- − na rentgenogramie ustawić linijkę koincydencyjną w ten sposób, by podziałka pomiarowa płytki wzorcowej leżała osiowo na prążkach dyfraktogramu (rys.2). Można to uzyskać drogą kolejnych niewielkich przesunięć linijki w stosunku do rentgenogramu (rys.3a),
- − za pomocą śruby przesunąć skalę w ten sposób, aby najbliższa kreska podziałki pokryła się z mierzonym refleksem nr 1 (rys.3b),
- − zapisać całkowitą ilość mm odpowiadającą prążkowi (na rys.3b 11 mm),
- − obrócić tarczę czujnika zegarowego tak, by wskazówka ustawiła się na zerze skali czujnika (rys.3b),
- − odczytać na górnej skali płytki odległość w milimetrach odpowiadającą symetrycznemu prążkowi nr 1' (rys.3b – 158 mm),
- − zapisać odczytaną wartość, a następnie odjąć od wartości drugiej, wartość pierwszą (158 – 11), obliczona różnica 147 mm,
- − przesunąć płytkę za pomocą śruby tak, by kreska podziałki 158 dokładnie pokryła się z symetrycznym mierzonym refleksem 1' (rys.3c),
- − wielkość przesuwu odczytać na skali czujnika 0,86 mm (rys.3c),
- − dodać odczytaną wielkość tej różnicy otrzymany wynik pomiaru 147,83 mm. *Uwaga: Jeżeli przesuw skali był dodatni, odczytaną wielkość setnych części milimetra należy dodać do obliczonej uprzednio różnicy 147 mm. Jeżeli przesuw skali był ujemny, odczytaną wielkość setnych części milimetra(100 – x, gdzie: x wartość odczytana na skali czujnika) należy odjąć od wartości (147+1=148 mm).*
- − Pomiar odległości następnej pary refleksów tego samego dyfraktogramu rozpoczynamy od ustawienia kreski podziałki milimetrowej dokładnie na mierzonym refleksie za pomocą śruby ustawczej i wyzerowaniu czujnika. Następne czynności należy wykonać w poprzednio podanej kolejności.

*Uwaga:* 

*Przez cały czas pomiaru odległości między parą mierzonych refleksów, ramka linijki koincydencyjnej nie może przesunąć się w stosunku do rentgenogramu.* 

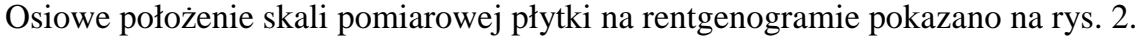

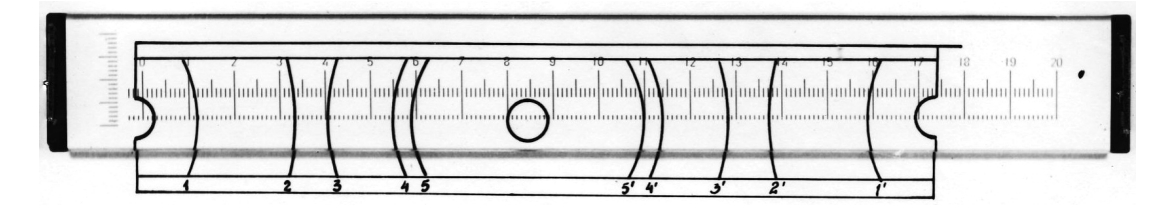

Rys.2. Osiowe położenie skali na rentgenogramie

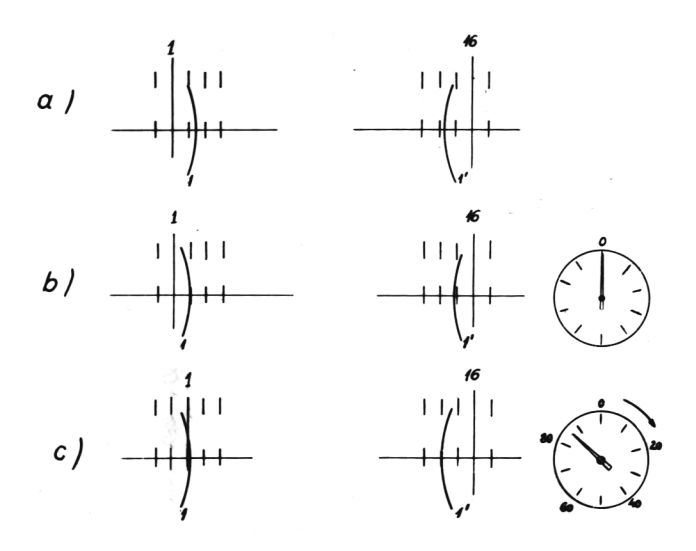

Rys.3. Schemat pomiaru pary refleksów 1-1' z rys.2:

- 3a) początkowe położenie skali względem refleksów 1-1'
- 3b) zgranie refleksu 1 z podziałką 11 i wyzerowanie czujnika
- 3c) zgranie refleksu 1' z podziałką 158 i odczyt ułamka mm na czujniku.

Przedstawiony na rys.2 rentgenogram ma wąskie refleksy o dużej gęstości optycznej. Łatwo więc je mierzyć. W tym przypadku można zwiększyć dokładność pomiarów stosując lupę o powiększeniu 3x do 5x.

Często jednak spotkać można w praktyce rentgenogramy o liniach szerokich, rozmytych, o różnej intensywności zaczernienia prążka na linii równikowej.

Przy liniach szerokich i rozmytych można wykonać dwa brzegowe pomiary, wynik uśrednić i ustawić działkę linijki na średnią wartość. Przy liniach o różnej intensywności zaczernienia, należy wykonać pomiar w najbardziej zaczernionym punkcie prążka lub wykonać go między punktami prążków o największej gęstości optycznej ocenionej wzrokowo.

W tych wypadkach (linie rozmyte) użycie lupy daje gorsze rezultaty pomiaru, spowodowane trudnością ustalenia szerokości prążka lub miejsca największego zaczernienia. Są to wtedy oczywiście pomiary orientacyjne.

## *3.1.2 Wariant B*

− Po ustaleniu linijki koincydencyjnej na rentgenogramie ustawiamy skalę czujnika zegarowego na zero, a następnie odczytujemy kolejno dla każdego prążka rentgenogramu wartości odpowiadające całkowitym działkom skali odczytowej (górnej), leżącej po lewej stronie prążka (rys.2). Wyniki zapisujemy w tablicy 1, rubryka 2.

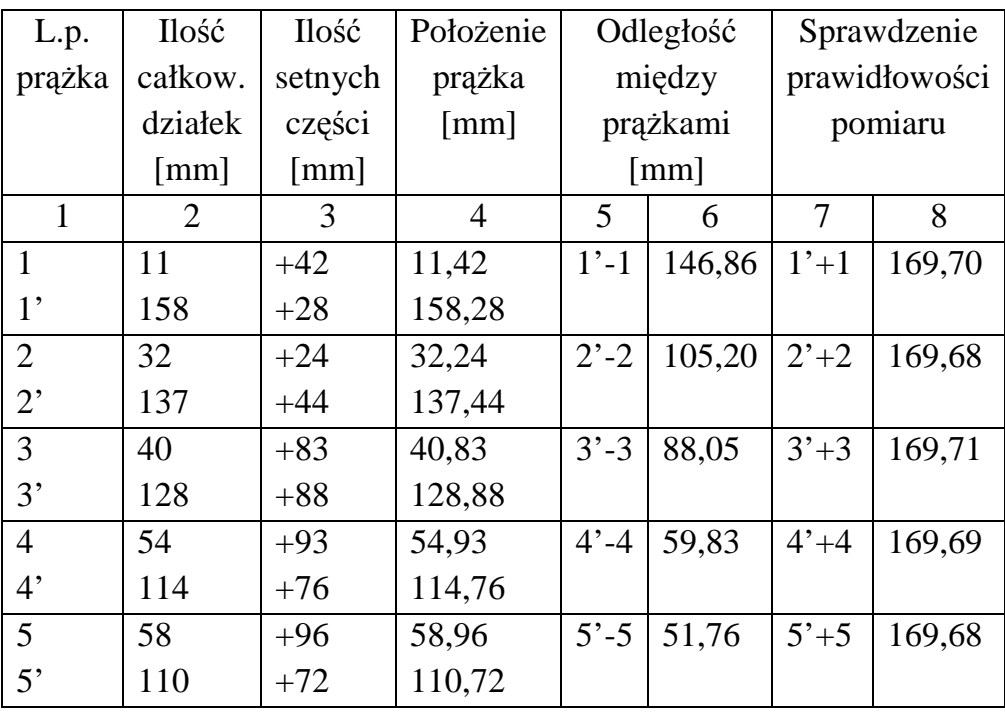

Tablica 1

− Pokręcając śrubą ustawczą ustawiamy działki 11, 158, 32, 137, 40, 128, 54, 114, 58 i 110 na odpowiednie prążki 1', 1, 2', 2, 3', 3, itd. za każdym razem notując wartość odczytaną na skali czujnika (w tablicy – rubryka 3).

Za każdym pomiarem setnych części milimetra należy sprawdzić, którą całkowitą działkę milimetrową mamy ustawić na odpowiednim prążku.

#### *Uwaga:*

*Jeżeli w rubryce 2 zapisana została działka leżąca po prawej stronie mierzonego prążka należy wartość (100 - x) odjąć od wartości całkowitych milimetrów. x – wartości odczytane na skali czujnika.* 

Odległość między prążkami (rubryka 5) będzie różnicą zmierzonych wartości (rubryka 6), a precyzję pomiarów można sprawdzić sumując odpowiadające pomiary (rubryka 8).

## *3.2. Pomiar precyzyjny z dokładnym wyznaczeniem równika*

Pomiar precyzyjny różni się od pomiaru zwykłego tym, że przed przystąpieniem do pomiarów należy wyznaczyć równik debejogramu.

− W tym celu konstruuje się diagramy o liniach dyfrakcyjnych wg równania:

$$
y = R \sqrt{\frac{\cos^2\left(\frac{360}{\pi} \cdot \frac{x}{R}\right)}{\cos^2\Theta} - 1}
$$

gdzie:

*R – promień kamery* 

*Θ – kąt refleksu o wskaźnikach h k l* 

*x, y – współrzędne linii dyfrakcyjnej w układzie osi prostokątnych* 

- − Wyliczając wielkości y dla poszczególnych linii możemy wykreślić diagram, w którym oś x jest równikiem. Na narysowany diagram nakładamy rentgenogram ustawiając go wg prążków narysowanych i rzeczywistych możliwie najdokładniej.
- − Następnie wykonujemy dwa znaczki na debejogramie wyznaczając równik.
- − Nakładamy na rentgenogram linijkę koincydencyjną tak, by dolna podziałka płytki leżała na dwóch znaczkach wyznaczających równik lub jeśli diagram jest przeźroczysty możemy po ustawieniu debejogramu przymocować go na brzegach taśmą klejącą i pomiary wykonać wg rozdz. 3.1.1.

## **4. Pomiar rentgenogramu wykonanego metodą Straumanisa**

Przykład pomiaru przedstawiony jest schematycznie na rys.4, a wykonanie pomiarów opisane w wariancie B rozdz. 3.1.2.

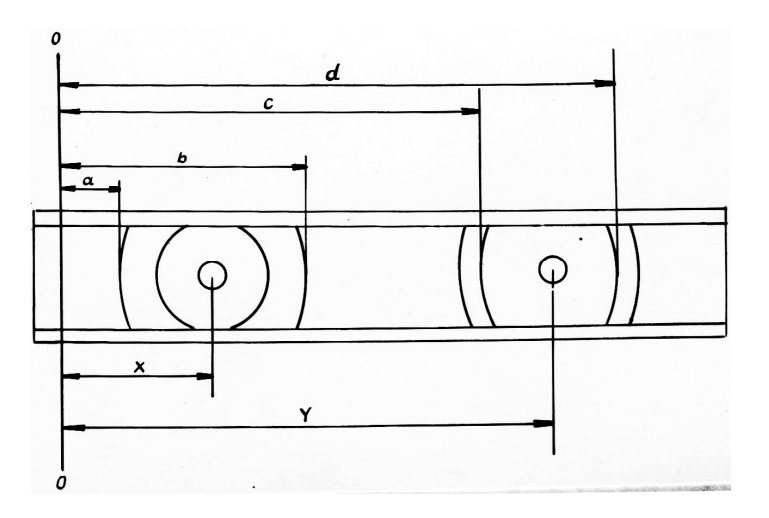

Rys. 4. Schemat pomiaru rentgenogramu wykonanego metodą Straumanisa

Otrzymane wyniki poszczególnych pomiarów należy zapisywać w tablicy, na przykład wg wzoru 2.

Tablica 2

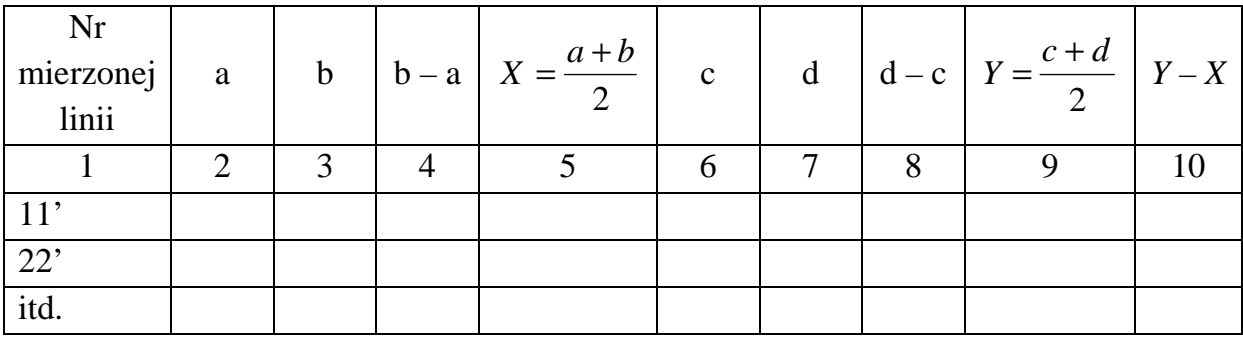

W rubryce 4 i 8 otrzymujemy odległości między mierzonymi parami refleksów. Natomiast wartości  $(Y - X)$  zapisywane w rubryce 10, wyznaczają nam połowę długości rentgenogramu, z których oblicza się średni promień kamery.

Mierząc kilka par refleksów wynik ten musi być jednakowy. Jest to więc równocześnie sprawdzenie dokładności pomiarów dla poszczególnych linii.

Opracował: dr inż. Bogusław Olejarski